-Цифровые технологии

- •Перевод 3х статей с английского языка
- •Подготовить краткое содержание каждой статьи
- •Подготовить презентацию по краткому содержанию
- •Подготовить доклад (необходимо выбрать дату для доклада)
- -Интеллектуальный анализ данных
	- написать 3 программы
	- оформить и подать документы для регистрации ПО

# Интеллектуальный анализ данных

Разрабатываем систему интеллектуального анализа <del>данных</del> с применением нейронных сетей.

К 13.02 необходимо:

- Определиться с данными, которые вы планируете анализировать

-Добавить в таблицу примерное название вашей программы:

https://docs.google.com/spreadsheets/d/1 dR1lorp -MFdCkw9KsZjC-5OpdnzhJVildRCxJHqP4/edit?usp=sharing

- Создать блокнот с кодом из модуля 2 и разобрать основные этапы

# Как выбрать данные?

Посмотреть на тему вашей магистерской работы и подумать какие данные вы планируете в ней обрабатывать.

Даже если работа планируется расчетная, в любом случае рассчитывается она на каких-то данных или диапазонах.

Необходимо подумать какие параметры вы используете, и какие планируете получить.

В случае, если реальных данных пока нет, их можно заменить модельными - сгенерированными рандомно в заданных диапазонах.

Можно взять данные из литературы (возможно есть работы, в которых аналогичные данные уже были получены).

### Нейронные сети

Искусственные нейросеть (ИНС) — это программная реализация нейронных структур нашего мозга.

Нейроны могут изменять тип передаваемых сигналов в зависимости от электрических или химических сигналов, которые в них передаются.

Нейросеть в человеческом мозге — огромная взаимосвязанная система нейронов, где сигнал, передаваемый одним нейроном, может передаваться в тысячи других нейронов. Обучение происходит через повторную активацию некоторых нейронных соединений. Из-за этого увеличивается вероятность вывода нужного результата при соответствующей входной информации (сигналах). Такой вид обучения использует обратную связь при правильном результате нейронные связи, которые выводят его, становятся более плотными.

Искусственные нейронные сети имитируют поведение мозга в простом виде. Они могут быть обучены контролируемым и неконтролируемым путями. В контролируемой ИНС, сеть обучается путем передачи соответствующей входной информации и примеров исходной информации. Например, спам-фильтр в электронном почтовом ящике: входной информацией может быть список слов, которые обычно содержатся в спамсообщениях, а исходной информацией классификация для уведомления (спам, не спам). Такой вид обучения добавляет веса связям ИНС. Неконтролируемое обучение в ИНС пытается «заставить» ИНС «понять» структуру передаваемой входной информации «самостоятельно».

## Структура ИНС

Биологический нейрон имитируется в ИНС через активационную функцию. В задачах классификации (например определение спамсообщений) активационная функция должна иметь характеристику «включателя».

Иными словами, если вход больше, чем некоторое значение, то выход должен изменять состояние, например с 0 на 1 или -1 на 1 Это имитирует «включение» биологического нейрона. В качестве активационной функции обычно используют сигмоидальную функцию:

$$
f(z) = \frac{1}{1 + exp(-z)}
$$

$$
f(z) = \frac{1}{1 + exp(-z)}
$$

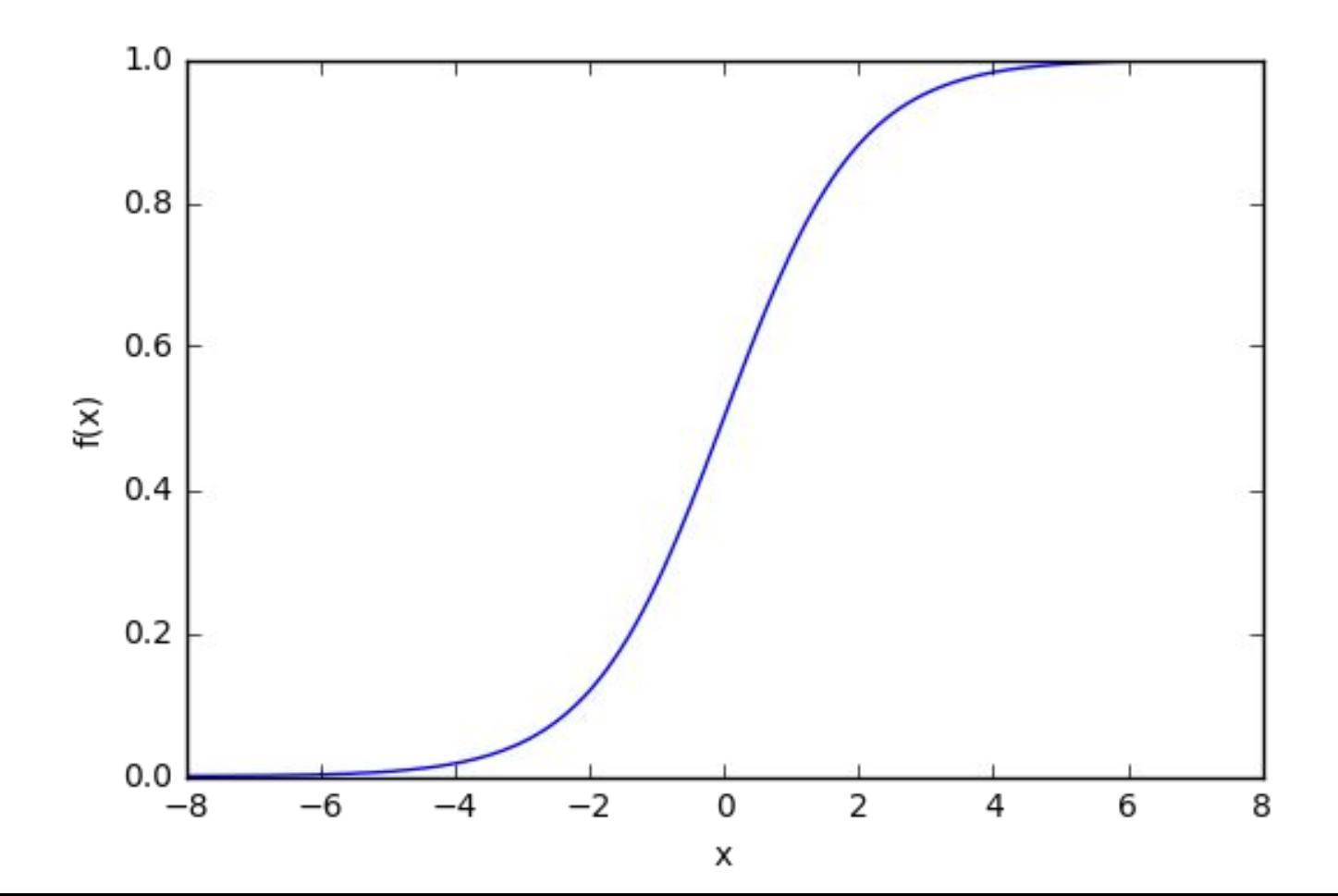

## Узлы

Каждый узел принимает взвешенный вход, активирует активационную функцию для суммы входов и генерирует выход.  $X<sub>1</sub>$ 

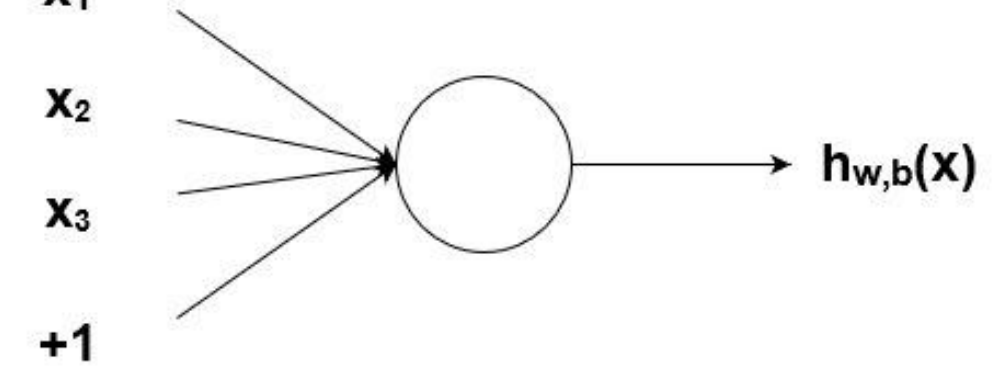

Узел является «местоположением» активационной функции, он принимает взвешенные входы, складывает их, а затем вводит их в активационную функцию. Вывод активационной функции представлен через h. По весу берутся числа (не бинарные), которые затем умножаются на входе и суммируются в узле. Иными словами, взвешенный вход в узел имеет вид:  $x_1w_1+x_2w_2+x_3w_3+b$ 

где wi— числовые значения веса ( b мы будем обсудим позже). Весы нам нужны, они являются значениями, которые будут меняться в течение процесса обучения. b является весом элемента смещения на 1, включение веса b делает узел гибким. Проще это понять на примере.

## Составленная структура

В полной нейронной сети находится много таких взаимосвязанных между собой узлов. Структуры таких сетей могут принимать мириады различных форм, но самая распространенная состоит из входного слоя, скрытого слоя и выходного слоя.

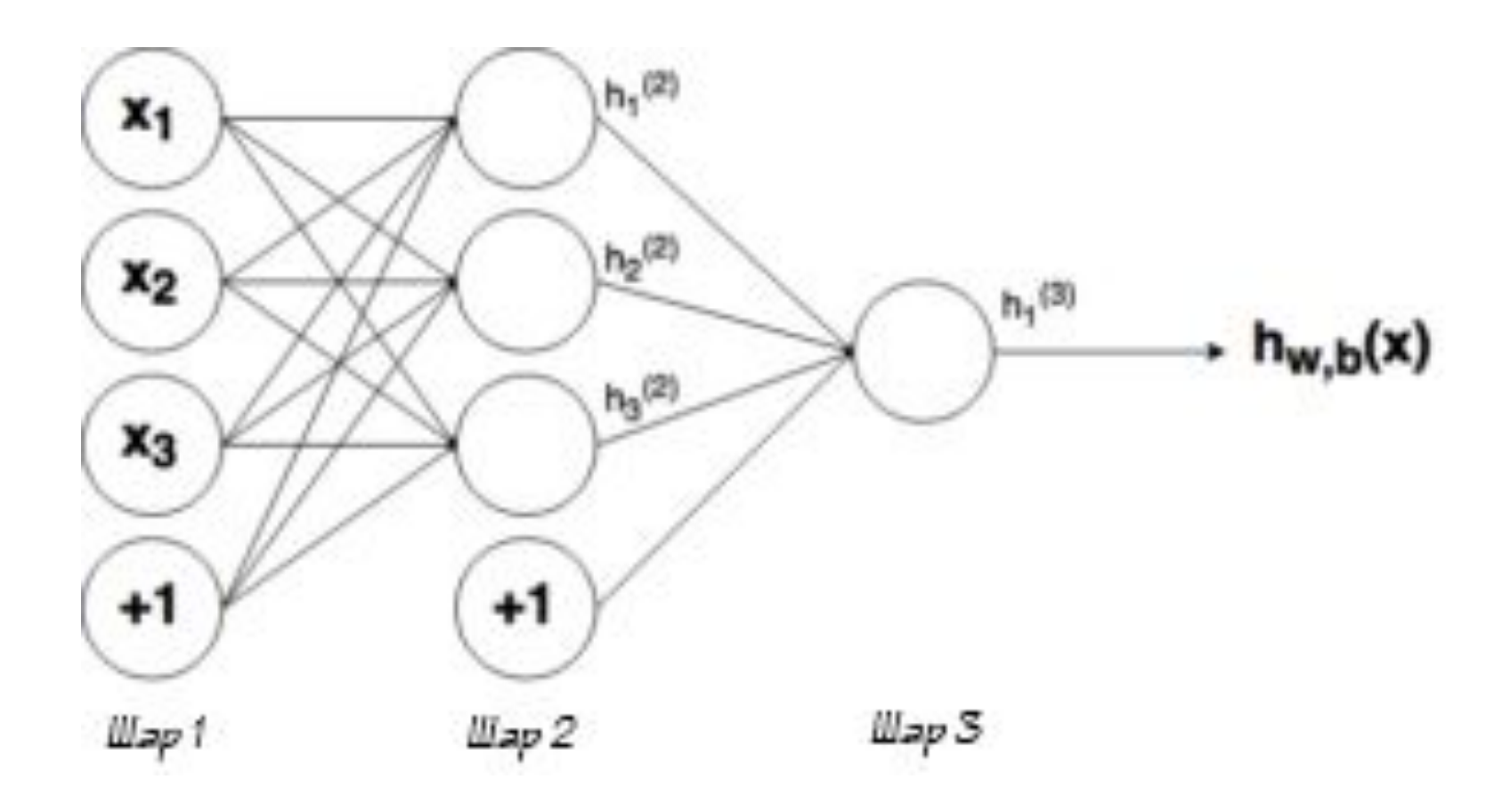

### Нейросеть в 11 строчек на Python

Нейросеть, тренируемая через обратное распространение (backpropagation), пытается использовать входные данные для предсказания выходных.

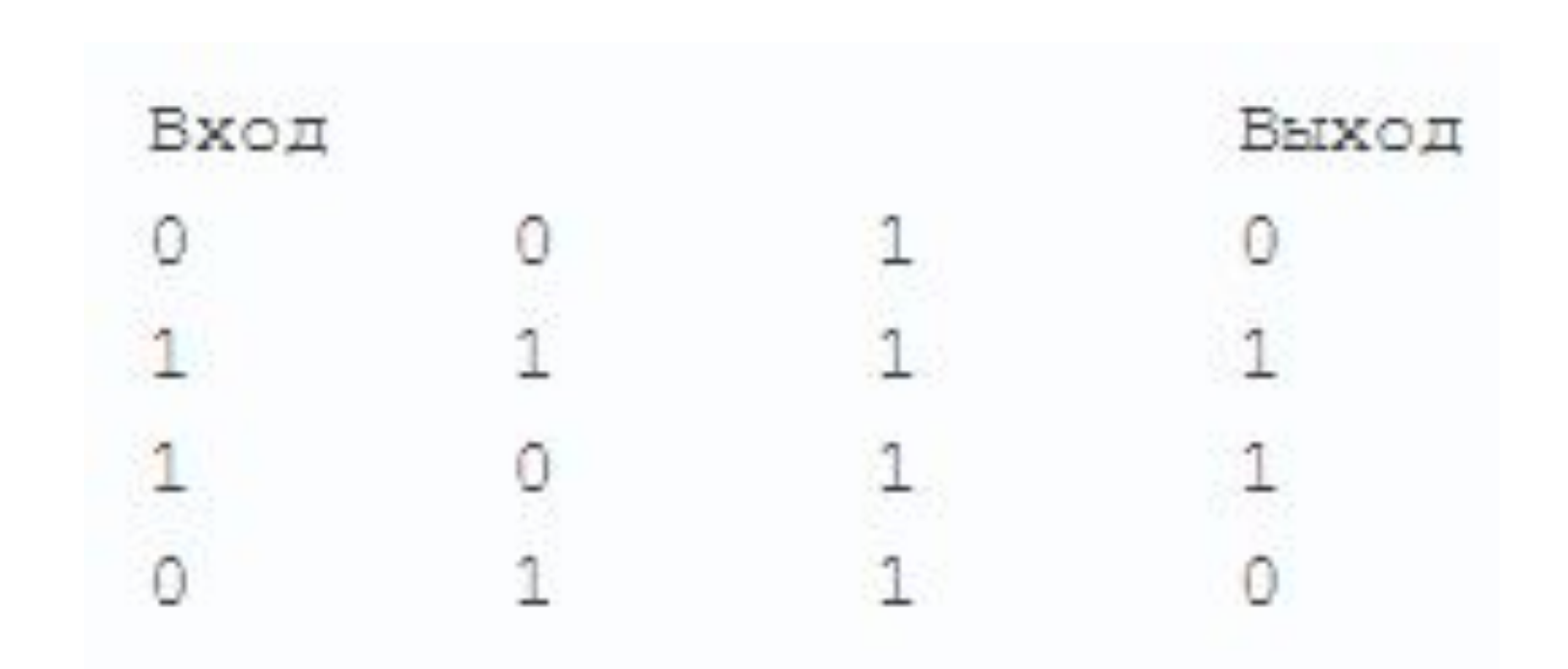

```
import numpy as np
                                      for iter in range (10000):
# Сигмоила
                                          # прямое распространение
def nonlin(x, deriv=False) :
                                         10 = Xif (deriv = True):11 = \text{nonlin}(\text{np.dot}(10, \text{syn0}))return x*(1-x)return 1/(1+np.exp(-x))# насколько мы ошиблись?
                                          11 error = y - 11# набор входных данных
                                          # перемножим это с наклоном сигмоиды
X = np.array([ [0, 0, 1],# на основе значений в 11
                  [0,1,1],
                                          11 delta = 11 error * nonlin(11, True) # !!!
                   [1,0,1],
                                          # обновим веса
                   [1,1,1] ])
                                          syn0 += np.dot(10.T,11 delta) | !!!
# выходные данные
                                      print ("Выходные данные после тренировки:")
y = np.array([0,0,1,1]]).Tprint(11)
```
# сделаем случайные числа более определёнными np.random.seed(1)

```
# инициализируем веса случайным образом со средним 0
syn0 = 2 * np.random.random((3,1)) - 1
```
Выходные данные после тренировки: [[ 0.00966449] [ 0.00786506] [ 0.99358898] [ 0.99211957]]

 $MOTQ$ 

"-" – поэлементное вычитание векторов  $x.dot(y) - ecnu \times u \times v - 3TO BERTOPQ$ , то на выходе получится скалярное произведение. Если это матрицы, то получится перемножение матриц. Если матрица только одна из них – это перемножение вектора и

размера умножают соответствующие значения, и на выходе получается вектор такого же размера

данными l1 – второй слой сети, или скрытый слой syn0 – первый слой весов, Synapse 0, объединяет l0 с l1. "\*" — поэлементное умножение – два вектора одного

тренировочные примеры l0 – первый слой сети, определённый входными

тренировочные примеры y – матрица выходного набора данных; строки –

X — матрица входного набор данных; строки –

#### Переменные и их описание

#### def nonlin(x, deriv=False) :

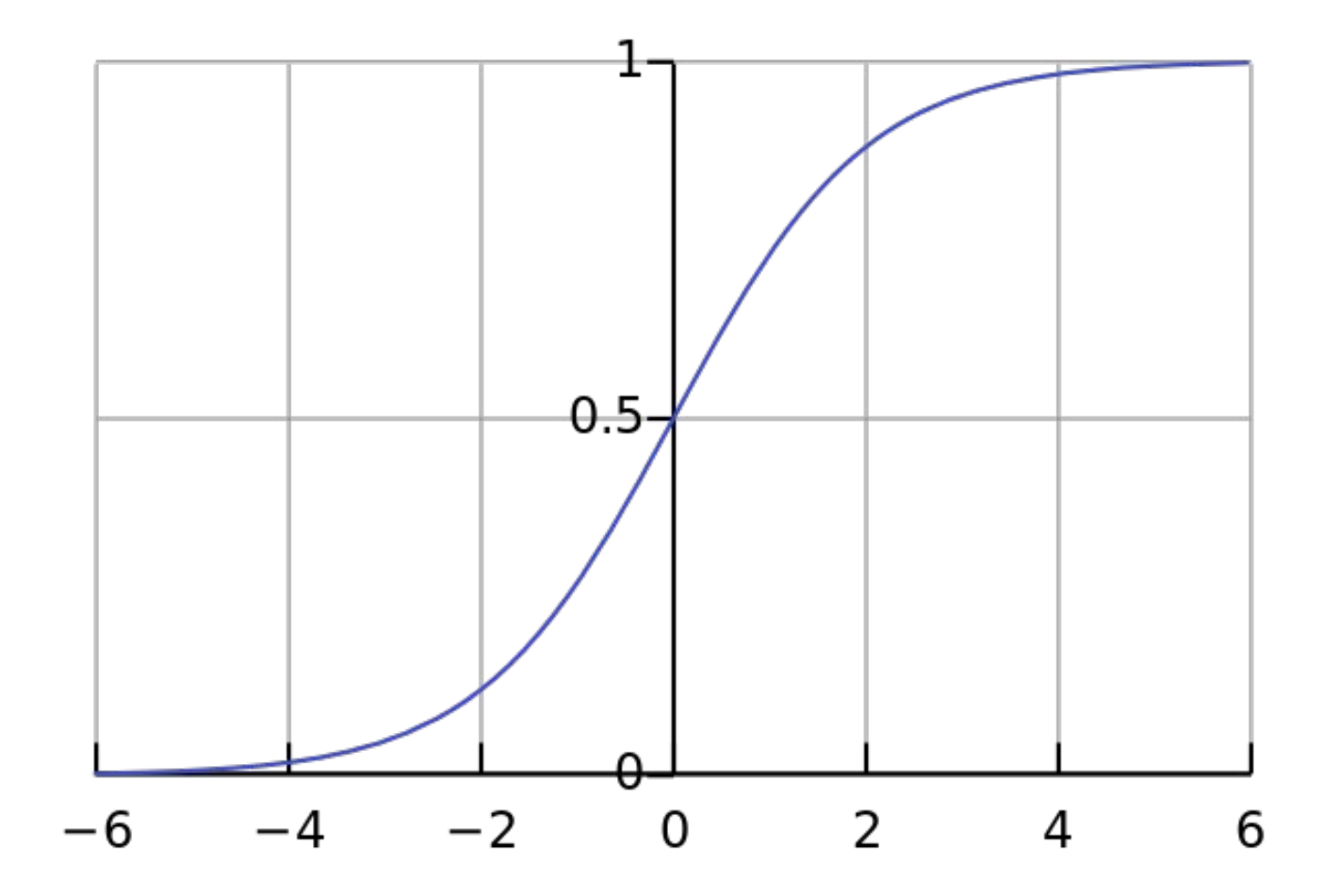

- сравните 11 после первой итерации и после последней
- посмотрите на функцию nonlin.
- посмотрите, как меняется 11 error
- разберите строку 36 (отмечена !!!)
- разберите строку 39 (отмечена !!!)
- предсказать выходные данные на основе трёх входных столбцов данных:

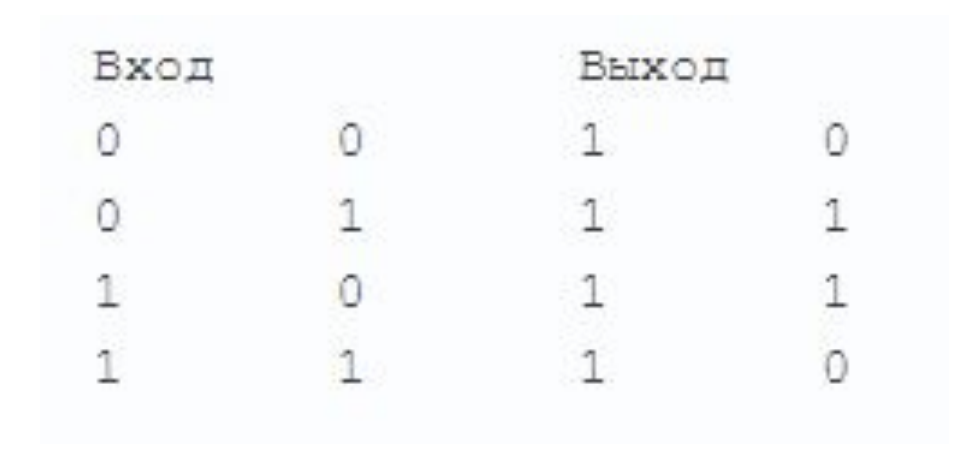